# **REFERTI ON-LINE**

### **Azienda Ospedaliero Universitaria Policlinico – Pediatrico "Giovanni XXIII" Bari**

#### **COSA**

L'Azienda Ospedaliero Universitaria Policlinico – Giovanni XXIII di Bari consente ai Cittadini di **visualizzare on-line i referti del** *Laboratorio Analisi e del Centro TAO Policlinico e Laboratorio Analisi Ospedale Pediatrico "Giovanni XXIII"*, **gratuitamente** *24 ore su 24*, in alternativa al tradizionale ritiro cartaceo.

#### **COME**

Al momento dell'accettazione presso il Centro Unico Prelievi, il paziente sarà informato della possibilità di accedere al Portale Regionale della Salute **[www.sanita.puglia.it](http://www.salute.puglia.it/)** – Policlinico Giovanni XXIII sezione **Servizi on-line** - "**Referti on-line**" accedere al Policlinico di Bari, previo ritiro di credenziali personali presso **l'Ufficio Relazioni con il Pubblico – URP** dal lunedì al venerdì dalle ore 8.30 alle 12.30, il martedì anche dalle ore 16.00 alle 18.00 e presso il **Laboratorio Analisi** del *Ospedale Pediatrico "Giovanni XXIII"*.

Per poter scaricare da un dispositivo i propri referti basterà accedere alla sezione su indicata del Portale inserire le credenziali - ritirate presso l'**URP** e/o il **Laboratorio Analisi** - *Ospedale Pediatrico "Giovanni XXIII"* - modificare la password al primo accesso .

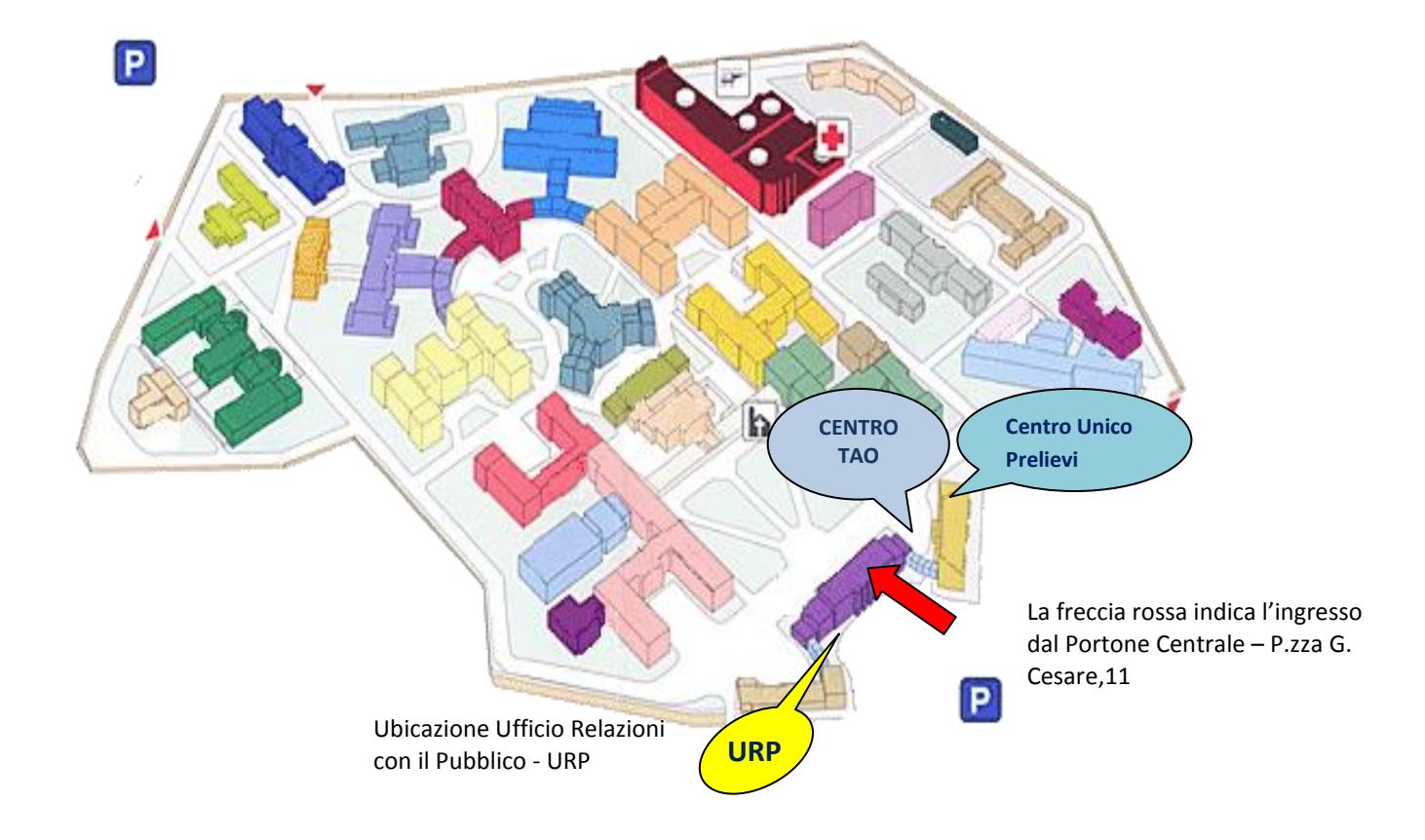

#### **DOVE - POLICLINICO**

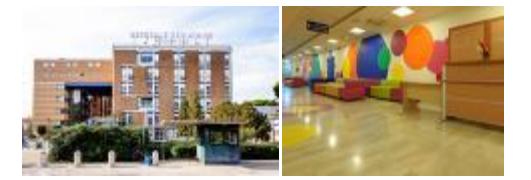

#### **I REFERTI CHE NON POSSONO ESSERE PUBBLICATI ON-LINE**

- Referti che includono l'esame per HIV, in osservanza delle linee guida del Garante della Privacy.
- Referti che includono l'esame colturali dei cittadini paganti, in quanto possono essere soggetti a maggiorazione del ticket (ove previsto).

Per una corretta visualizzazione è necessario avere installato sul proprio computer la versione aggiornata di Acrobat Read.

In caso di smarrimento delle credenziali è comunque possibile ritirare il referto presso gli sportelli del Centro Unico Prelievi o del Centro TAO negli orari di apertura al pubblico.

L'adesione al servizio è facoltativa: l'Azienda Ospedaliero Universitaria Policlinico - Giovanni XXIII di Bari garantisce la possibilità di ritirare il referto cartaceo presso le proprie strutture.

#### **CENTRO UNICO PRELIEVI - POLICLINICO**

Tel. 080 5592100 – 080 5592416

## **CENTRO TAO - POLICLINICO**

Tel. 080 5592763 – 080 5592130

## **PATOLOGIA CLINICA - Pediatrico "Giovanni XXIII" Bari**

Tel. 080 5596706

e-mail: [elio.armenise@policlinico.ba.it](mailto:elio.armenise@policlinico.ba.it)

## **UFFICIO RELAZIONI CON IL PUBBLICO – URP** (presso Policlinico)

Tel. 080 5593061

e-mail: [urp.segreteria@policlinico.ba.it](mailto:urp.segreteria@policlinico.ba.it)

pec: [urp.policlinico.bari@pec.rupar.puglia.it](mailto:urp.policlinico.bari@pec.rupar.puglia.it)